*Fifth LACCEI International Latin American and Caribbean Conference for Engineering and Technology (LACCEI'2007) "Developing Entrepreneurial Engineers for the Sustainable Growth of Latin America and the Caribbean: Education, Innovation, Technology and Practice" 29 May – 1 June 2007, Tampico, México.*

# **Software para la Enseñanza Didáctica de Mecánica de Materiales**

## **Jorge Torres**

Universidad Nacional Experimental del Táchira (UNET), San Cristóbal, Venezuela, jtorres@unet.edu.ve

#### **RESUMEN**

El curso de mecánica de materiales es obligatorio para los estudiantes de ingenieria quienes tienen la tarea de seleccionar materiales y diseñar estructuras o máquinas. El objetivo del presente trabajo ha sido la creación de un software para la enseñanza de ensayos de mecánica de materiales, está apoyado en la experiencia adquirida con estudiantes de ingeniería mecánica de la UNET, abarca ensayos importantes para el análisis de propiedades de los materiales como son: ensayo de tracción, compresión, corte directo, torsión, flexión, columnas, extensometría, Poisson y foto-elasticidad. El software es de fácil manejo y cuenta con aplicaciones multimedia para fortalecer el aprendizaje y permitir al estudiante analizar y ejecutar las prácticas a su propio ritmo. Dispone de autoevaluaciones que hacen que el estudiante mida su aprendizaje. Los libros texto son útiles, pero aún así al estudiante se le dificulta comprender los conceptos. Este software es una herramienta que acerca a los usuarios a situaciones reales, puede ser de gran apoyo a aquellos laboratorios que no dispongan de todas las máquinas para realizar prácticas experimentales. Este trabajo forma parte de la integración de tecnología a la enseñanza de ingeniería presente hoy en día en todo el mundo.

**Palabras claves:** software, ensayos, mecánica de materiales.

### **ABSTRACT**

The mechanics of materials' course is obligatory for students of engineering to choose and design structures or machines, it means, they must have a materials solid knowledge. The objective of the present work has been a software creation for materials mechanics tests education. It is supported on the experience acquired with students of mechanical engineering of the UNET. It includes important tests to analyze material properties as: tension, compression, shear strain, torsion, flexion, columns, strain gages, Poisson and photoelasticity. The software is easy handling and has multimedia applications to fortify its learning. It allows to the students to analyze and execute the tests on his own. It has self-evaluations. The written books are useful, but even so it becomes difficult to them to visualize the concepts. The importance of this software is the creation of a tool that approaches the users to real situations, it can be very useful to those laboratories that don't have all machines to make experimental tests. This work is part of the technology's integration to education of engineering nowadays present anywhere in the world.

**Keywords:** software, tests, mechanics of materials

## **1. INTRODUCCION**

En el nivel universitario, la cátedra mecánica de los materiales se imparte en los primeros años, siendo una de las primeras materias en la que el estudiante tiene contacto directo con su carrera. El curso es necesario para los estudiantes que optan por ser ingenieros mecánicos, civiles, aeroespaciales y aeronáuticos. Además, diversas áreas como son ciencia de los materiales, arquitectura, ingeniería industrial e ingeniería agronómica también valoran la utilidad de estudiar este tema.

Al momento de diseñar sistemas mecánicos y estructuras, se requiere que el estudiante comprenda el comportamiento mecánico de los materiales que se utilizan. La mecánica de los materiales es una rama de la mecánica aplicada, que estudia la reacción de los cuerpos sólidos sometidos a diversas cargas. Este campo de estudio tiene otros nombres como son resistencia de los materiales y mecánica de cuerpos deformables. La forma más aproximada para determinar cómo se comportan los materiales cuando se someten a cargas, es efectuar experimentos en laboratorios. En general, deben emplearse más de un ensayo en la solución de un determinado problema. Si un estudiante está provisto con medios para experimentar y aplicar la teoría al mundo real, esto no sólo puede conducir a mejorar el entendimiento de los conceptos teóricos, sino a darle confianza para enfrentar situaciones complejas (Torres y Redondo, 2006).

Por otro lado, la educación tradicional ha estado basada en una transmisión de conocimientos desde el profesor hacia un grupo de alumnos que escucha atentamente, tratando de asimilar las ideas transmitidas. Esto se transforma en una metodología de enseñanza expositiva, a esto se debe agregar la necesidad de desarrollar clases excesivamente largas para acercarse al objetivo de representar las prácticas de manera medianamente clara y entendible al alumno y, en la mayoría de los casos, el docente dispone de poco tiempo curricular (Roger y Scaife, 1997, Grabiner y Dunlap, 1995; Ramesh et al, 2002). Esto provoca que muchas de las personas que participan del evento, se sientan inconformes por no haber comprendido el tema desarrollado o por no haber podido participar de manera activa, perdiendo el interés en asistir a clases siguientes (PrüBner et al, 2001, Horacio, 2006). El objetivo del presente trabajo ha sido la creación de un software para la enseñanza de prácticas de laboratorio de mecánica de materiales, elaborado con en la experiencia adquirida con estudiantes de ingeniería mecánica de la Universidad Nacional Experimental del Táchira y basado en los patrones obtenidos con investigación.

Cualquier herramienta que pueda ser utilizada por los estudiantes para apoyar las clases mediante una aplicación autodidacta es necesaria, más aun cuando los estudiantes emplean diferentes técnicas de aprendizaje. En promedio, un estudiante pasa alrededor de 19 horas por semana usando el computador, de las cuales 5 horas son relacionadas a la investigación y aprendizaje, si se disponen de herramientas que contemplen el uso del computador para trabajos relacionados en el área académica, esto trae como consecuencia un alto impacto en la fijación del conocimiento. Tien, F. y Fu, T. (2006) expresan, que de las diferentes maneras de aprendizaje, es el software de conocimiento que ayuda a los estudiantes a aprender más. Es claro que el desarrollo tecnológico esta tomando lugar no sólo en el área industrial, donde distintos programas para computadora se emplean para realizar los diseños y estudios, sino también en el desarrollo humano, tal como lo discute Crairncross y Mannion (2001), hoy en día la tecnología y herramientas multimedia tienen el potencial para elevar el aprendizaje. El ingeniero mecánico de hoy en día debe tener fuertes habilidades teóricas, computacionales y experimentales. Estas habilidades deben ser cuidadosamente cultivadas en clase a través de un currículo multidisciplinario, que los prepare a futuros retos (Koh, 2004).

Según Armes (2002) los libros texto cumplen su propósito, aunque la experiencia muestra que la mayoría de los estudiantes tienen inconvenientes para comprender los conceptos de medios impresos, ya sea por razones de tiempo, falta de motivación, dificultad en la lectura ó falta de ilustraciones en el texto. La importancia de este trabajo es la creación de una herramienta que acerque a los estudiantes a situaciones reales, acelerando los niveles de aprendizaje, ya que el estudiante puede controlar su auto-educación. Como consecuencia, éste software forma parte del nuevo modelo de enseñanza "Ganar – Ganar" (Win Win) empleado en todo el mundo (Grünbacher, 2006).

Existen en el mercado actualmente programas didácticos para uso en el área de mecánica de los materiales, como el Mdsolids, Ftool, Visualbarras, y Salt, pero ninguno de ellos se enfoca el entendimiento de los ensayos de laboratorio que acompañan el curso de teoría. Por último en la mayoría de los laboratorios se establecen distintos esquemas para presentar los informes, este trabajo pretende estandarizar un modelo para presentar informes que contemple de una forma clara y científica la información de los ensayos realizados, preparando al estudiante a enfrentar situaciones en su futuro profesional.

# **2. EL SOFTWARE**

El software está realizado en un ambiente ameno, es de fácil manejo; se han empleado animaciones, videos, imágenes y demás herramientas multimedia en la explicación de cada práctica planteada, logrando fortalecer el aprendizaje. El software abarca ensayos importantes para el análisis de propiedades de los materiales como son: tracción, compresión, corte directo, Poisson, torsión, extensometría, flexión, columnas y foto-elasticidad.

Para ejecutarlo se requiere de un computador con características mínimas: Pentium, cornetas y unidad de CD-ROOM.

La figura 1 muestra el menú de entrada del software. En este menú el usuario tiene acceso a todas las prácticas desarrolladas. Adicionalmente, se han agregado tres botones, uno de estos provee la *historia* de los hombres que hicieron descubrimientos en el campo de la mecánica de los materiales y que hoy llevan su nombre, los autores al igual que Godoy (2004) comparten la idea que esto genera un efecto positivo sobre los estudiantes, quienes podrán reflexionar sobre la manera y condiciones de vida en la que estos investigadores introdujeron nuevos puntos de vista a la ingeniería.

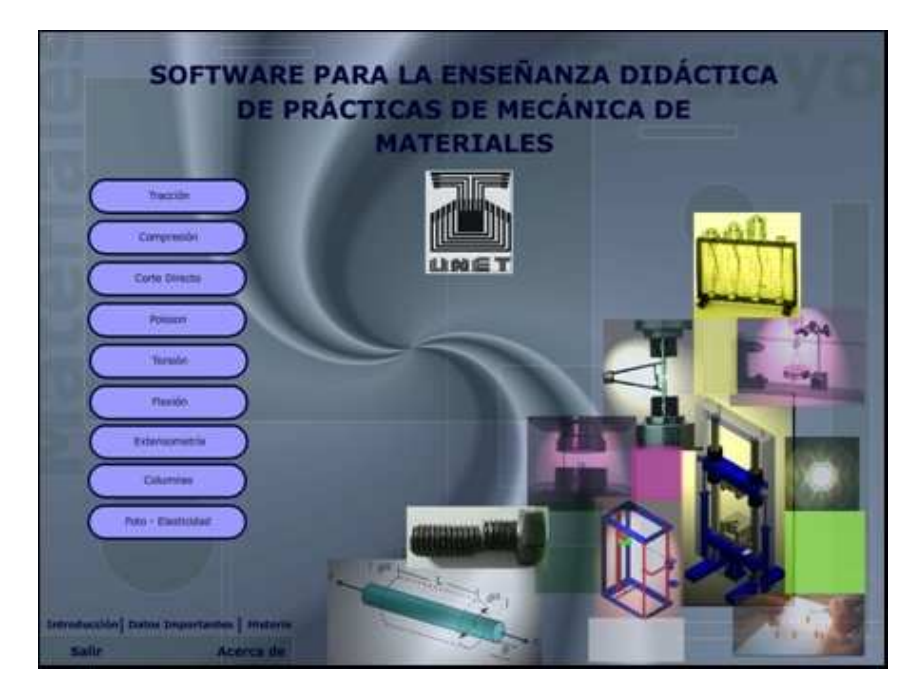

**Figura 1: Menú de entrada del software**

El botón de *datos importantes* contiene información que le puede ser útil al estudiante, entre las cuales se puede mencionar: principales unidades usadas en ingeniería, tablas con propiedades de los materiales obtenidas con ensayos certificados, y formulaciones de vigas que pueden ser útiles para los cursos de teoría.

Cada ensayo consta de una introducción, objetivos, máquinas del ensayo, una revisión de los conceptos teóricos fundamentales, procedimientos y análisis de datos, y una auto-evaluación que le permite al usuario medir su aprendizaje.

La figura 2 muestra la pantalla de una de las prácticas contenidas en el software, el alumno podrá buscar la información que necesita ya que dispone de una gama de botones que le conducirá a la exploración en una sola ventana. Uno de ellos es la *introducción* que refleja una idea general del ensayo e importancia del mismo; *Máquina del ensayo*, muestra un tipo de máquina usada y sus partes; *Probeta del ensayo*, revela los diferentes tipos de especimenes y medidas según las normas; *Conceptos teóricos*, enseña definiciones relevantes de la práctica. La experiencia ha mostrado que algunos conceptos son difíciles de entender para el alumno, así que se han dispuesto animaciones para facilitar el aprendizaje. Algunas ventanas disponen de los botones "continuar" y "atrás", los cuales deben ser explorados para revisar toda la información concerniente al tema tratado.

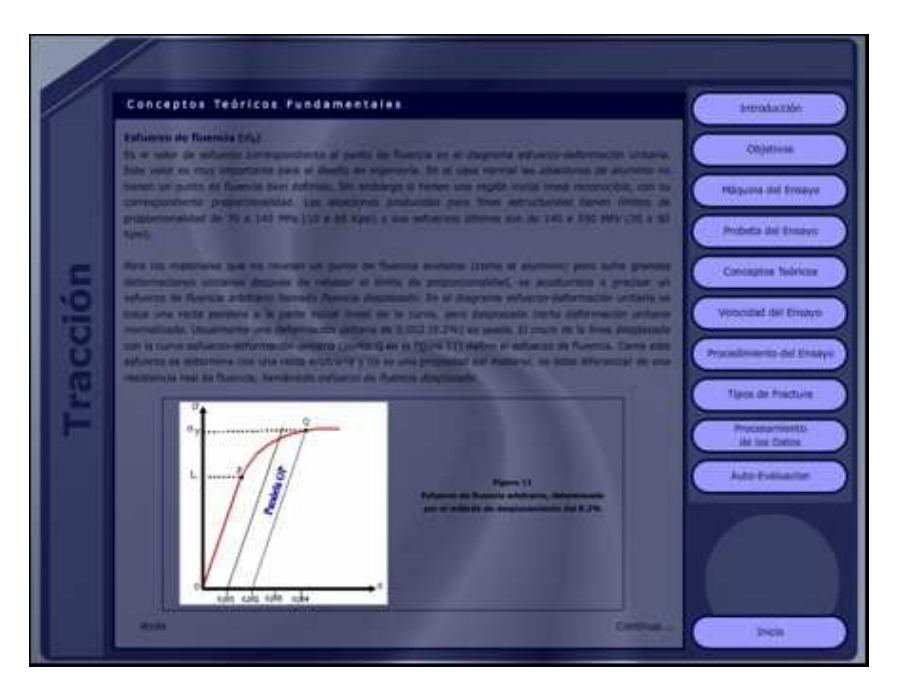

**Figura 2: Ensayo de tracción**

Muchas máquinas poseen un dispositivo para variar la velocidad, en otras se aplica la fuerza con pesos calibrados, en el punto *velocidad de*l *ensayo* se indica la velocidad de prueba según la norma ASTM (American Standard Testing and Material), así como las sugerencias y limitaciones en cuanto a la realización del ensayo.

Cuando el alumno llega al punto *procedimiento del ensayo* ya posee la información necesaria para realizar el ensayo; en este punto se facilita al estudiante videos narrados donde se indica como hacer el montaje del ensayo. También se disponen otros videos para describir y explicar la prueba, en el mismo video se muestra el o los elementos que registran información. Esto acerca el estudiante a la realidad del ensayo.

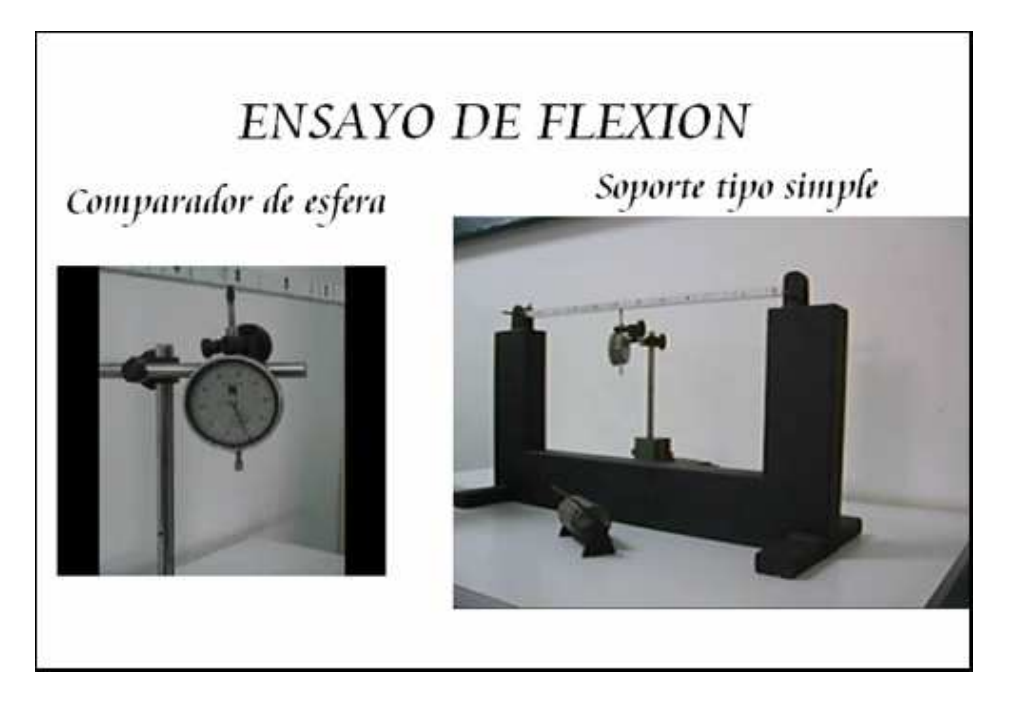

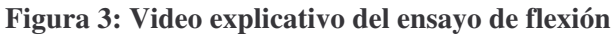

Como se muestra más abajo en la tabla 1, las encuestas realizadas a los alumnos revelan que todos están de acuerdo en que los videos son de vital importancia para el aprendizaje de los ensayos.

Los puntos llevan una secuencia lógica, así el estudiante va progresivamente estudiando cada ensayo. Se ha cuidado en todo momento el lenguaje usado, así como el contenido para no sobrecargar de información cada tema; esto ha sido posible con la experiencia adquirida en clase con estudiantes y la difusión de formatos impresos evaluados por los mismos estudiantes.

La experiencia en clase ha mostrado que el alumno tiene fallas en cuanto a cómo mostrar los resultados, además en cada laboratorio de todas las materias se le exige una forma determinada para presentar los mismos, el espacio correspondiente al *procesamiento de los datos*, presenta una propuesta del informe técnico que debe acompañar el ensayo. Aunque este punto es prácticamente el mismo en todos los ensayos, se ha decidido colocarlo en todas las ventanas de cada prueba para que el alumno tenga el acceso directo a este punto.

Una vez que el estudiante ha estudiado cada ensayo dispone de auto-evaluaciones. Las preguntas formuladas contienen proposiciones de verdaro y falso, preguntas de desarrollo, propuestas de completación, explicaciones y análisis de resultados, en fin se han desarrollado distintos tipos de evaluaciones que no sólo le permiten evaluar su aprendizaje sino que lo preparan a las evaluaciones que normalmente se realizan en los cursos de teoría.

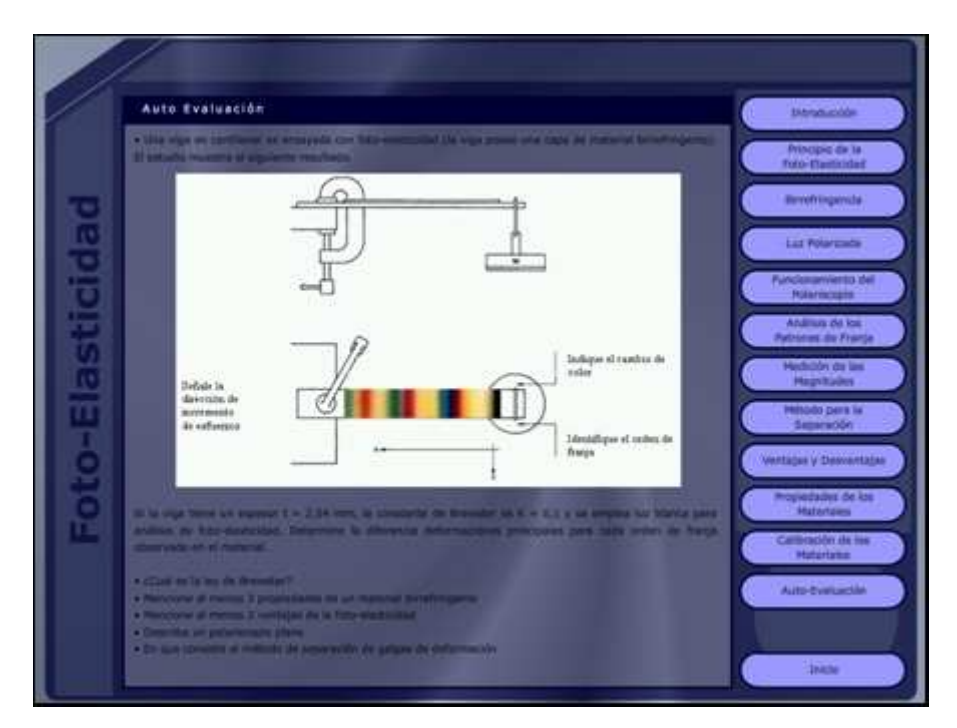

**Figura 4: Auto evaluación del ensayo de foto-elasticidad**

Las prácticas de extensomtría y fotoelasticidad, contienen botones un tanto fuera de los patrones. Estas prácticas como se ha determinado en clase resultan muy complejas de entender para los alumnos, aunque les atrae mucho, es por ello que se ha dispuesto otros botones que contiene una explicación del fenómeno físico del problema, así como los conceptos que son relevantes para el entendimiento de estos temas.

# **3. EVALUACIÓN DEL SOFTWARE**

Para estimar el beneficio y reacción del estudiante se realizaron encuestas al final del curso. En el cuestionario, se les pedía a los estudiantes que marcaran la respuesta que expresase mejor su opinión sobre cada proposición. Las elecciones eran: (1) fuertemente de acuerdo, (2) de acuerdo, (3), No opina, (4) en desacuerdo, (5) fuertemente desacuerdo. La encuesta se aplicó en cuatro semestres consecutivos, alrededor de ciento setenta estudiantes participaron en la encuesta.

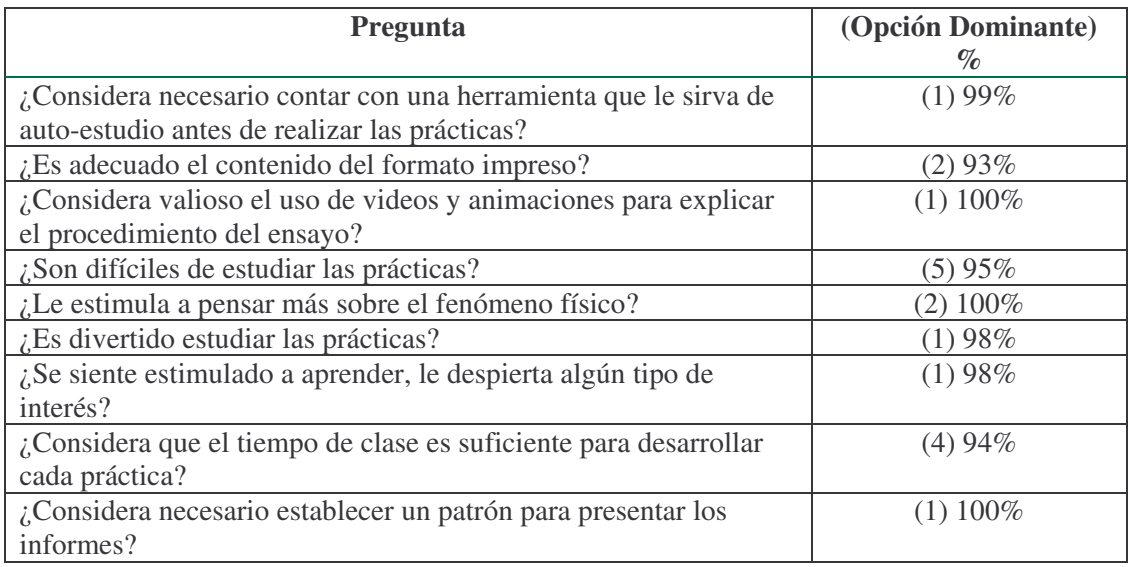

# **Tabla 1: Modelo de encuesta aplicada a los estudiantes**

# **4. CONCLUSIONES**

Este trabajo no pretende reemplazar completamente la enseñanza presencial o el uso de libros texto por la enseñanza virtual, sino tomar ventaja de la tecnología disponible para mejorar la calidad y eficiencia de la enseñanza. Hoy en día en todo el mundo está desarrollando un nuevo modelo de enseñanza conocido como "Ganar-Ganar", éste software forma parte de ese nuevo modelo de aprendizaje.

Las posibilidades de usar visualizaciones y simulaciones animadas es una ventaja clara comparada con los libros, especialmente si hay que enseñar procedimientos experimentales.

El ambiente de poco estrés creado bajo un software adecuado para el aprendizaje autodidáctico permite a los estudiantes avanzar según su propio ritmo.

La historia de los principales padres de la mecánica de los materiales, es importante para motivar a aquellos estudiantes quienes deseen seguir ejemplos de ingenieros proactivos.

Se logró cumplir el objetivo del trabajo. Claro está que este trabajo preliminar de un sistema de enseñanza multimedia para ensayos de mecánica de los materiales, esta aún en sus comienzos.

Aunque el software ha sido desarrollado para los estudiantes de ingeniería mecánica de la UNET, puede ser evaluado por todos aquellos laboratorios que realizan los ensayos de mecánica de los materiales.

# **REFERENCIAS**

- BrüBner, K. et al (2001). "La enseñanza de técnicas de caracterización de materiales: un método interdisciplinario para desarrollar software interactivo multimedia para la enseñanza/ aprendizaje basado en la red". Journal of Materials Educations, Vol. 23, Nº 1-3, pp 105-11
- Crairncross, S. y Mannion, M. (2001). "Interactive Multimedia and learning: Realizing the Benfits". Innovations in Education & Teaching International, Vol. 38,  $N^{\circ}$  2, pp 156-163
- Grabiner, S. y Dunlap, J. (1995). "Rich Environments for Active Learning". Association for learning Technology Journal, Vol. 3, Nº2, pp 5-34.
- Grünbacher, P. et al. (2006, May). "Making every student a winner: The WinWin approach in software engineering education. J." Syst. Software. doi:10.1016/j.jss.2006.09.049

- Horacio, G. et al (2006). *Implementación de herramientas didácticas interactivas para la enseñanza de graduación en ingeniería*, http://ing.unne.edu.ar/gd/menu.htm, 12/01/06.
- Godoy, L. (2004). "Enfoques Históricos en la Enseñanza de la Mecánica Aplicada". Second LACCEI International Latin American and Caribbean Conference for Engineering and Technology, Paper No. 042
- Normas para ensayos de materiales (2005), www.astm.org, 08/15/2005
- Ramesh, S., Ching, T. y Sidhu, M. (2002). "Developtment of interative multimedia in teaching engineering materials". Proceeding of IEEE TENCON. pp 273-276.
- Roger, Y. y Scaife, M. (1997). "How can interactive multimedia facilitate learning". First International work shop on intelligence and multimodalities in Multimedia. pp 123-142.
- S. Koh (2004). Teaching Philosophy and Interests, Trabajos desarrollados en el laboratorio de Universidad de Pensilvania, http://www.seas.upenn.edu/~skkoh, 07/26/06
- Tien, F. y Fu, T.(2006). "The correlates of the digital divide and their impact on college student learning". Computers & Education. doi:10.1016/j.compedu.2006.07.005
- Torres, J. y Redondo, J. (2006). "Reparación y Automatización de una Máquina Universal de Ensayos". *Procedente del VI congreso nacional de ingeniería mecánica*, Universidad de Los Andes, Mérida, Venezuela. pp 1-8

## *Autorización y Renuncia*

Los autores authorizan a LACCEI para publicar el escrito en los procedimientos de la conferencia. LACCEI o los editors no son responsables ni por el contenido ni por las implicaciones de lo que esta expresado en el escrito

## *Authorization and Disclaimer*

*Authors authorize LACCEI to publish the paper in the conference proceedings. Neither LACCEI nor the editors are responsible either for the content or for the implications of what is expressed in the paper.*